PAPER NAME AUTHOR

16736-40546-1-PB.pdf Muh Sarkowi

WORD COUNT CHARACTER COUNT

1839 Words 8835 Characters

PAGE COUNT FILE SIZE

7 Pages 5.8MB

SUBMISSION DATE REPORT DATE

Apr 28, 2023 2:47 PM GMT+7 Apr 28, 2023 2:47 PM GMT+7

## 13% Overall Similarity

The combined total of all matches, including overlapping sources, for each database.

- 8% Internet database
- Crossref database
- 7% Submitted Works database

- 8% Publications database
- Crossref Posted Content database
- Excluded from Similarity Report
- Bibliographic material

Cited material

### **Scientific Journal of Informatics**

Vol. 5, No. 2, Nov 2018

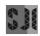

p-ISSN 2407-7658

http://journal.unnes.ac.id/nju/index.php/sji

e-ISSN 2460-0040

# GRAV3D Validation using Generalized Cross-Validation (GCV) Algorithm by Lower Bounds Approach for 3D Gravity Data Inversion

Aryono Adhi<sup>1</sup>, Wahyudi<sup>2</sup>, Wiwit Suryanto<sup>3</sup>, Muh Sarkowi<sup>4</sup>

<sup>1</sup>Doctoral Programme Physics Departement, <sup>4</sup> aculty of Mathematics and Natural Sciences, Universitas Gadjah Mada Yogyakarta, Indonesia

<sup>2,3</sup>Physics Departement, Faculty of Mathematics and Natural Sciences, iversitas Gadjah Mada Yogyakarta, Indonesia

<sup>4</sup>Geophysics Engineering epartement, Faculty of Engineering, Universitas Lampung, Indonesia

Email: ¹aryono\_adhi@yahoo.com,aryono.adhi@mail.ugm.ac.id, ²wahyudi@ugm.ac.id, ³ws@ugm.ac.id. ⁴sarkov323@unila.ac.id

#### Abstract

The completion of gravitational data inversion results in a smooth recovered model. GRAV3D is one software that can be used to solve 3D inversion problems of gravity data. Nevertheless, there are still fundamental problems related to how to ensure the validity of GRAV3D to be used in 3D inversion. One approach used is to use lower bounds as inversion parameters. In this study lower bounds are set from  $10^{-1}$  to  $10^{-12}$ . The results obtained show that the use of lower bounds decreases resulting in a larger data misfit which means that the more data that meets the tolerance calculation, the better-recovered model produced.

Keywords: GRAV3D, 3D Inversion, Validation, Lower Bounds

#### 1. INTRODUCTION

Gravity data inversion modeling is a direct interpretation method that results in recovered models obtained based on gravity anomaly data with the boundary conditions assumed in the initial model. Gravity data inversion modeling is a roblem determining the distribution of density in the earth from some avity measurement data carried out on the surface of the earth GRAV3D (made by the UBC Geophysical Inversion Facility, Department of Earth and Ocean Sciences, University of British Columbia) is one of the gravity data inversion modeling programs. Modeled the earth by using a number of rectangular cells of density and then the final density distribution is obtained by minimizing the function of the objective model to adjust between the model and the field gravity data. The problem that arises is that there is no discussion about the validity of the GRAV3D program before it can be used for gravity data inversion modeling. Validation of the GRAV3D program must be done to obtain the validity and reliability of the recovered models obtained as a result of inversion[1], [2] There is a possibility of obtaining the validity of the UBC-GIF GRAV3D program through two approaches (i) a reference model (mref) and (ii) lower and upper bound models that define the minimum and maximum values, which will determine the cell value in the mesh

until the recovered model is obtained smooth. [3]. The solution of 3D inversion with GCV techniques through the determination of the lower limit can be applied by taking into account the misfit that must be achieved should be within the rough range 0.5 \* N - 5.0 \* N, being N the number of data [4], [5]. The generalized crossvalidation (GCV) technique was chosen for the second invasion due to its effectiveness with data sets that have good spatial coverage and positive anomalies [6].

#### **METHODS**

The solution to the inversion problem using the GRAV3D program is the problem of finding density  $ho_{(r)}$  which minimizes data misfit according to noise the solution involves the solution of the equation  $\emptyset(\rho) = \emptyset_d + \mu \emptyset_m$  where  $\mu \in [0, \infty]$  is the regularization parameter that controls the data misfit and the recovered model in the form of an objective function  $\emptyset_m$ . The numerical solution of the objective function  $\emptyset_m$  can be written

$$\phi_{m(\rho)} = \left\| \boldsymbol{W}_{m} (\rho_{(\boldsymbol{r})} - \rho_{o}) \right\|^{2} \tag{1}$$

where  $\rho_{(r)}$  and  $\rho_o$  are vectors M which state the recover and reference models. The magnitude  $\vec{\rho}$  that is used in the calculation to obtain a numerical solution objective function  $\emptyset_m$  has a lower and upper bounds in the form of an equation

$$\vec{\rho}_{min} \le \vec{\rho} \le \vec{\rho}_{max} \tag{2}$$

where  $\vec{\rho}_{min}$  and  $\vec{\rho}_{min}$  vector that contains lower and upper bounds on model values.

Validation of GRAV3D gravity data inversion program is done through stages:

- 1. Using the initial modeling program with the MeshTools3D program
- 2. Forward modeling to get the initial model gravity response
  3. The preparation of synthetic gravity data through the addition of Gaussian distributed errors to the initial model gravity response data

  Output

  Data using the GRAV3D program by repeatedly
- 4. Inversion of synthetic gravitandata using the GRAV3D program by repeatedly determining the lower bound of the recovered model until the recovered model is obtained

#### 3. RESULTS AND DISCUSSION

Preparation of the initial model using MeshTools3D with the initial model parameters as seen in table 1 and table 2. The initial model parameters used produce the initial model as illustrated in Figure 1. The initial model is described as 2 ellipsoid balls of different densities namely 2 gr/cm<sup>3</sup> dan 2,5 gr/cm<sup>3</sup>.

Table 1. Parameter for ellipsoid (1) initial model

| block           | 1         |        |  |  |
|-----------------|-----------|--------|--|--|
| density         | 2         | gr/cm3 |  |  |
| type            | ellipsoid |        |  |  |
| Coordinates (m) |           |        |  |  |
| X               | 480       | 780    |  |  |
| Y               | 240       | 540    |  |  |
| Z               | -50       | -370   |  |  |

Table 2. Parameter for ellipsoid (2) initial model

| block           | 2         |        |  |  |
|-----------------|-----------|--------|--|--|
| density         | 2,5       | gr/cm3 |  |  |
| type            | ellipsoid |        |  |  |
| Coordinates (m) |           |        |  |  |
| X               | 520       | 820    |  |  |
| Y               | 200       | 500    |  |  |
| Z               | -50       | -370   |  |  |

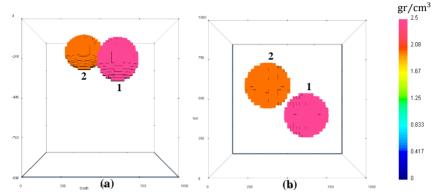

Figure 1. The initial model in 3D that was compiled using the MeshTools3d software (a) side view, (b) top view.

The gravity response of the initial model is obtained by using the gzfor3d.exe program as illustrated in Figure 2.

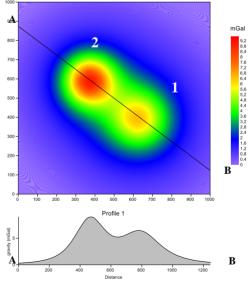

Figure 2. The initial model gravity response in 3D compiled using the MeshTools3d software is obtained with the gzfor3d.exe program.

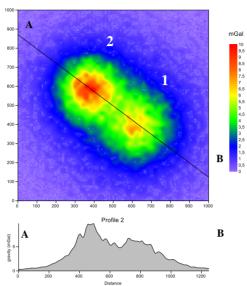

Figure 3. Gravity response with a 0.02 mGal Gaussian error of the initial model in 3D compiled using the MeshTools3d software obtained with the gzfor3d.exe program

The next stage is 25 thetic gravity data arranged through the addition of Gaussian distributed errors in the initial model gravity response data. The gravity response of the initial model is then added by a 0.02 mGal Gaussian error which is treated as synthetic gravity data to test the validity of the GRAV3D program (Figure 3).

Inversion  $^2$  f synthetic gravity data using the GRAV3D program is done through the determination of the lower bounds starting at  $10^{-1}$  to  $10^{-12}$  gr/cm<sup>3</sup> to get the recovered model repeatedly until a smooth recovered model is obtained. The recovered model produced as the final result is illustrated in Figure 4.

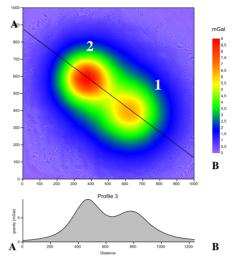

Figure 4. The gravity response of the recovered model in inversion 3D using the GRAV3D software generated for the lower bound  $10^{-12}$ 

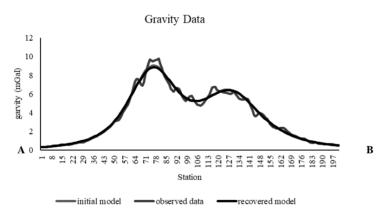

Figure 5. The fitting curve of the gravity profile obtained for the three models

The correlation coefficient produced between the initial model gravity response profile and gravity prediction ranges from 0.999. Models recovered in 3D inversion results using GRAV3D software are illustrated in Figure 6.

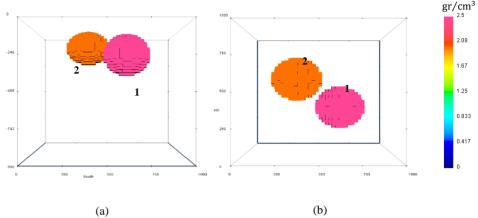

Figure 6. Model recovered in 3D inversion using the GRAV3D software (a) side View, (b) top view.

Table 3. Numerical solution to get the recovered model from GRAV3D inversion using the GCV algorithm

| lower  | iteration | barrier   | CG        | step        | achieved | model    | total     | barrier  |
|--------|-----------|-----------|-----------|-------------|----------|----------|-----------|----------|
| bounds | пеганоп   | parameter | iteration | ength       | misfit   | norm     | objective | norm     |
| 1,E-01 | 7         | 3,61E-04  | 165       | 9,88E-01    | 2,13E+03 | 6,88E+02 | 2,69E+03  | 3,17E+05 |
| 1,E-02 | 10        | 1,18E-04  | 124       | 4,22E-01    | 2,23E+03 | 7,34E+02 | 2,83E+03  | 5,07E+05 |
| 1,E-03 | 13        | 3,84E-05  | 204       | 4,17E-01    | 2,26E+03 | 7,57E+02 | 2,88E+03  | 6,29E+05 |
| 1,E-04 | 20        | 1,05E-05  | 285       | 2,63E-01    | 2,28E+03 | 7,68E+02 | 2,91E+03  | 7,17E+05 |
| 1,E-05 | 14        | 5,58E-05  | 173       | 2,72E-01    | 2,81E+03 | 32E+03   | 3,90E+03  | 9,04E+05 |
| 1,E-06 | 26        | 4,32E-05  | 512       | 2,06E-01    | 2,79E+03 | ,42E+03  | 3,96E+03  | 1,15E+06 |
| 1,E-07 | 44        | 3,97E-05  | 1117      | 4E-01       | 2,79E+03 | 1,44E+03 | 3,97E+03  | 1,38E+06 |
| 1,E-08 | 5         | 2,45E-05  | 571       | 12<br>5E-03 | 2,98E+03 | 5,37E+03 | 7,39E+03  | 1,70E+06 |
| 1,E-09 | 5         | 2,22E-05  | 215       | 5,76E-03    | 2,73E+03 | 6,53E+03 | 8,09E+03  | 1,92E+06 |
| 1,E-10 | 4         | 2,04E-05  | 133       | 1,35E-02    | 2,73E+03 | 6,85E+03 | 8,35E+03  | 2,13E+06 |
| 1,E-11 | 3         | 1,98E-05  | 16        | 1,00E+00    | 2,74E+03 | 7,28E+03 | 8,72E+03  | 2,29E+06 |
| 1,E-12 | 3         | 1,82E-05  | 14        | 1,00E+00    | 2,74E+03 | 7,28E+03 | 8,72E+03  | 2,51E+06 |

Numerical solution to get the recovered model from GRAV3D inversion using the GCV algorithm with the lower bounds starting at  $10^{-1}$  to  $10^{-12}$  gr/cm³ shown in table 3. At lower bounds  $10^{-1}$  gr/cm³ achieved misfit 2,31  $10^3$  the data misfit value gets bigger to lower bounds  $10^{-11}$  gr/cm³ at achieved misfit 2,74  $10^3$ . The results obtained show that the recovered model obtained is equivalent to the initial model produced. This result is reinforced by the results obtained through a fitting curve which has a correlation of 0.999 as shown in Figure 5.

### 4. CONCLUSION

The approach used by using lower bounds as an inversion parameter can be used to ensure the validity of the GRAV3D program. In this study lower bounds are set from  $10^{-1}$  to  $10^{-12}$  gr/cm<sup>3</sup> produce a larger data misfit which means more data that meets the tolerance calculation means that the recovered model produced is finer with a stable data misfit value at  $2.74 \ 10^3$ .

#### 5. REFERENCES

- [1] MacQueen, P. G. (2011). Forward Modeling to Assess and Improve Gravity Network Geometry at Kilauea Volcano, Hawaii. *Oregon Undergraduate Research Journal*, 1(1), 24-44.
- [2] MacQueen, P. G. (2013). Geophysical Investigations of Magma Plumbing Systems at Cerro Negro volcano, Nicaragua.
- [3] Mahmoodi, O., Smith, R. S., & Spicer, B. (2017). Using Constrained Inversion of Gravity and Magnetic Field to Produce a 3D Litho-prediction Model. *Geophysical Prospecting*, 65(6), 1662-1679.
- [4] UBC. (2005). GRAV3D Version 3.0 A Program Library for Forward Modelling and Inversion of Gravity Data over 3D Structures. Vancouver. British Columbia.
- [5] Deng, Y., Zhang, Z., Badal, J., & Fan, W. (2014). 3-D Density Structure Under South China Constrained by Seismic Velocity and Gravity Data. *Tectonophysics*, 627, 159-170.
- [6] Zurek, J., & Williams-Jones, G. (2013). The Shallow Structure of Kīlauea Caldera from High-resolution Bouguer gravity and Total Magnetic Anomaly Mapping: Insights into Progressive Magma Reservoir Growth. *Journal of Geophysical Research: Solid Earth*, 118(7), 3742-3752.

# 13% Overall Similarity

Top sources found in the following databases:

- 8% Internet database
- Crossref database
- 7% Submitted Works database

- 8% Publications database
- Crossref Posted Content database

### **TOP SOURCES**

The sources with the highest number of matches within the submission. Overlapping sources will not be displayed.

| 1 | Chaparral High School on 2018-12-30 Submitted works                                | 3%  |
|---|------------------------------------------------------------------------------------|-----|
| 2 | qspace.library.queensu.ca<br>Internet                                              | 2%  |
| 3 | Faradilla Thelma Ariesti, Hendra Grandis. "Iterative 2D Gravity Modellin  Crossref | 1%  |
| 4 | ejournal2.undip.ac.id Internet                                                     | 1%  |
| 5 | Karanfil, Mert. "Monitoring Groundwater Dynamics with Time-Lapse Gr Publication    | 1%  |
| 6 | gif.eos.ubc.ca<br>Internet                                                         | <1% |
| 7 | Cornell University on 2020-04-29 Submitted works                                   | <1% |
| 8 | SDM Universitas Gadjah Mada on 2023-04-18 Submitted works                          | <1% |

| 9  | University of South Florida on 2019-03-25 Submitted works | <1% |
|----|-----------------------------------------------------------|-----|
| 10 | ijens.org<br>Internet                                     | <1% |
| 11 | cupdf.com<br>Internet                                     | <1% |
| 12 | rstudio-pubs-static.s3.amazonaws.com                      | <1% |